# $\sim$  . We put for the random general form  $\sim$   $\sim$   $\sim$ Paul Zimmermann<sup>1</sup>

Gaïa is a computer algebra package that helps counting and drawing random combinatorial , is an implementation of the calculus developed by Ph-American and the calculus developed by Ph-American ph-B- Van Cutsem and the author in - Given a combinatorial specication and an integer n it draws a random ob ject uniformly amongst all size n structures- It applies to all decompos able structures, either labelled or unlabelled, including trees of various kinds, surjections, set partitions, permutations, functional graphs of many sorts.

some appearance is random generations are  $\alpha$  , and find the average case complexity of algorithms by making simulations to guess or to check analytic results ii checking the correctness of programs by feeding them with random inputs iii getting ideas about some parameter of a class of objects, for example the height of trees or the number of connected components of graphs iv simply drawing a random ob ject-

Uniform random generation is difficult because there is generally no closed formula for the number  $A_n$  of data structures of size n, and secondly most methods require an explicit bijection with integers modulo Anglo An a bijection is known only in a few cases  $\alpha$  few cases  $\alpha$ example permutations and integer partitions, see the combinat package).

The main idea underlying the Gaïa system is first to transform the specification of a combinatorial class into a *standard* specification restricted to atoms and union, product, *pointing* constructors; then the standard specification is translated into counting and drawing procedures using some welldened templates- This ensures a really uniform random generation in  $O(n \log n)$  arithmetic operations in the worst case, after a  $O(n^{-})$  preprocessing to compute the counting sequences up to size  $n$ .

This article explains how to define a class of decomposable combinatorial structures with Gaïa, how to count the number of structures of a given size, how to generate a random structure and how to use it- Details about the algorithms used will be found in and -

#### A simple example

Once you have properly installed Gaa as a Maple package see the section Installing the **package** below), it is very easy to generate a random object, for example a random binary tree 

```
% maple
 with-
gaia
binarytree in the contract of the second of the second second second second second second second second second 
draw-binarytreeunlabelledBanarytreeunlabelledBanarytreeunlabelledBanarytreeunlabelledBanarytreeunlabelledBanar
                        Prod-
Prod-
Z Prod-
Z Prod-
Prod-
Prod-
Z Z Z Z Z
draw-binarytreelabelledBank is a strong particle of the strong particle in the strong particle in the strong p
```
Inria Lorraine, Nancy, France, Paul.Zimmermann@loria.fr. This work was partly supported by the Esp<code>Rit</code> Basic Research Action No. 7141 (ALCOM II).

#### Prod-Prod-Prod-Z
 Prod-Z
 Z
 Z
 Z

The command with(gaia) loads the package, then one defines the grammar for binary trees, one draws and draws and a labelled tree of size is not size and and a labelled one of size  $\alpha$ of the draw command define a combinatorial specification, that is a grammar and a labelling type see the section Dening a combinatorial specication below- The third argument indicates the type of ob ject to be generated the specication may dene several types and the last one the desired size.

The function count is similar to draw, except it gives the number of objects of a given size: count-binarytreelabelledB

#### 482219923991114978843459072919892677776312893440000000

#### Defining a combinatorial specification

A class of decomposable combinatorial structures either contains only one object, or is built from simpler cannot by means of constructions-below the elementary classes are expositing classes density and the ject of size zero and and and Z which denotes and the available one-formation one-formation on constructors are:

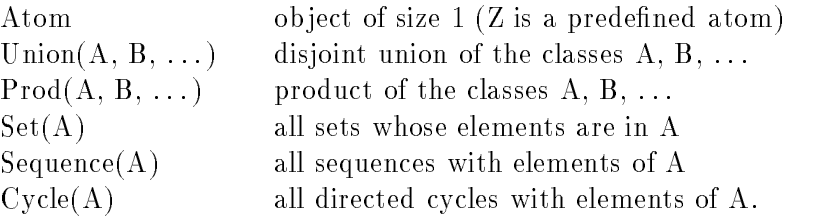

For the constructors Set, Sequence and Cycle, it is possible to add some restrictions on the cardinality: for example,  $\operatorname{Set}(A,\operatorname{card}\geq 1)$  means all non empty sets whose elements are in A, Sequence(A, card  $\leq 3$ ) means all sequences of at most three elements of A, and Cycle(A, card = 5) means all cycles of five elements from A.

A specification is a grammar and a labelling type, which is either 'labelled' or 'unlabelled'. In the labelled universe, each atom has a unique label, which is an integer from 1 to  $n$ , where n is the size of the whole ob ject- In other words the labels dene a total order on all n atoms-In the unlabelled universe there is no label- The grammar itself is a set of productions of the form  $A = \langle \text{rhs} \rangle$ , where A is the name of the class being defined, and  $\langle \text{rhs} \rangle$  is an expression involving elementary classes constructors and other classes- Below are some grammars and the corresponding combinatorial objects they define in the labelled universe.

$$
\{A = \text{Prod}(Z, \text{Set}(A))\}
$$
\n
$$
\{B = \text{Union}(Z, \text{Prod}(B, B))\}
$$
\n
$$
\{C = \text{Prod}(Z, \text{Sequence}(C))\}
$$
\n
$$
\{D = \text{Set}(\text{Cycle}(Z))\}
$$
\n
$$
\{E = \text{Set}(\text{Cycle}(A)), A = \text{Prod}(Z, \text{Set}(A))\}
$$
\n
$$
\{F = \text{Set}(\text{Set}(Z, \text{card} \ge 1))\}
$$
\n
$$
\{G = \text{Union}(Z, \text{Prod}(Z, \text{Set}(G, \text{card} = 3)))\}
$$
\n
$$
\{H = \text{Union}(Z, \text{Set}(H, \text{card} \ge 2))\}
$$
\n
$$
\{L = \text{Set}(\text{Set}(\text{Set}(Z, \text{card} \ge 1), \text{card} \ge 1))\}
$$
\n
$$
\{M = \text{Sequence}(\text{Set}(Z, \text{card} \ge 1))\}
$$

non plane trees plane binary trees plane general trees permutations functional graphs set partitions non plane ternary trees hierarchies 3-balanced hierarchies surjections

a to which the type A is a root where  $\{m_i\}$  is the matrix of the some some some some some subtrees that  $\{m_i\}$ take any position around the root, thus forming a set; the set may be empty, and this gives a terminal node that is a leaf-that is a leaf-that is a leaf-that is a leaf-

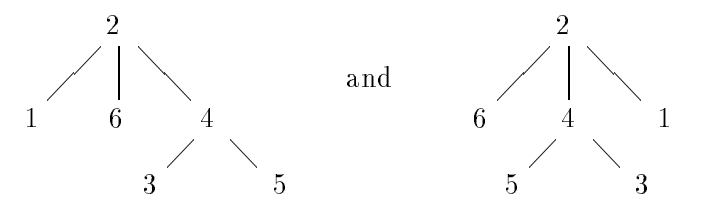

represent the same labelled non plane tree- In plane binary trees type B the number of subtrees is restricted to be two or zero and they are ordered- Thus we get the grammar B Union Z Prod Z B B or simply B Union Z Prod B B if we do not count internal nodes- A plane general tree type C is similar to a non plane tree except the subtrees are ordered now the two pictures above represent two dierent plane trees thus we just replace the Set by a Sequence construction in the grammar of A-

For permutations (type  $D$ ), we could represent a permutation on  $\{1 \dots n\}$  by the sequence of its images - 1 its in for example that the permutation is provided to make the permutation permutation of e allows the grammar would give the grammar would be a sequence ( m). و در المعالج المعالج But usually it is more convenient to work on the cycle decomposition for example for the above permutation which is dened by D Set Cycle Z- This last grammar is in some sense - more precise , the construction  $\mathrm{Set}(\mathcal{C} \lambda \mathrm{CE}(\cdot))$  being equivalent to Sequence( ) for labelled objects.

Functional graphs (type E) are graphs of functions on  $\{1 \dots n\}$ . Such a function f has two kinds of points: cyclic points i such that some iterate of f on i goes back to i, such as on Figure and other points which are noncyclic- Starting from any point and iterating the function, we attain necessarily a cyclic point in a finite number of iterations this is the trick used in Pollards algorithm to notice  $\mathbf{u}$  and  $\mathbf{u}$  and  $\mathbf{u}$ that go to the same cyclic point is a non plane tree type A- A partition of a set is exactly a

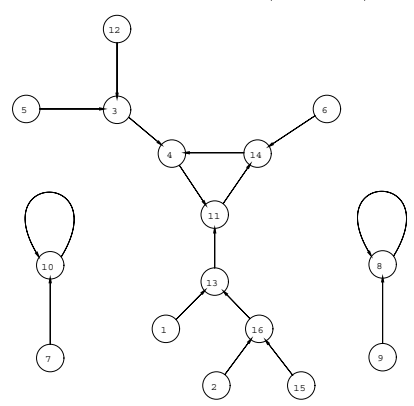

Figure 1: The graph of  $x \rightarrow x^2 + 12 \text{ mod } 17$ .

set of non-empty sets, the latter being defined by  $Set(Z, card \geq 1)$ , thus we get the grammar of F - Non plane terms and the non-plane terms are dened like non-plane trees except the number of the number o subtrees is either above grammar we simplified Product grammar we simplified Product grammar we simplified Pro

to an is the type H is significant to a non-planet tree too but under the forbidden the former than the formal number of subtrees is either zero or greater or equal to two- Threebalanced hierarchies type L are balanced non plane trees all leaves are at the same level of height exactly - Finally a surjection (type  $M$ ) from  $\{1\ldots n\}$  to a totally ordered set is equivalent to a sequence of non empty sets the integers with image the smallest element are in the rst set those with image the second smallest one are in the second set, and so on).

Other combinatorial objects are defined by the following grammars in the unlabelled universe-

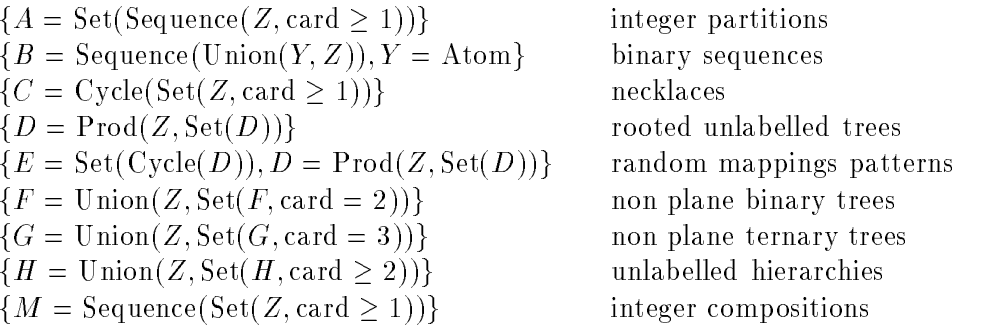

It should be noticed that the same grammar may denote be same grammar may denote obtain  $\mathcal{A}$ example, Sequence(Set(Z, card  $\geq$  1))} defines surjections in the labelled universe, but integer compositions in the unlabelled universe-

Here again the specications are explained as follows- An integer partition for example  $17 = 12 + 3 + 1 + 1$ , is equivalent to a set of boxes of integer length, with repetitions allowed: { $\Box\Box\Box\Box\Box\Box\Box\Box\Box$ , $\Box, \Box, \Box\}$ . Such a box is simply a non empty sequence of atoms: Sequence(Z, card  $\geq 1$ ). A necklace (type C) is a cycle of non empty sets of beads. By the way, let us remark that a set of beads  $Set(Z, card \geq 1)$  is equivalent to a sequence of beads Sequence(Z, card  $\geq$  1) in the unlabelled universe.

rooted none planne trees D have exactly the same grammar as in the same same cases in the labelled cases of the larly random mappings patterns type E are the skeletons of functional graphs- Trees and hierarchies types F G and H are dened like in the labelled case-

Figure 2 shows two objects of size 1000 generated using Gaïa: the first one is the binary search tree corresponding to a random permutation of size  $\mathbb{R}^n$ the second one is a plane binary tree- The left drawing was produced using a specialpurpose Maple routine and the right one was obtained using the algorithm described in Gaa only produces a Maple expression it does not include any graphical instruction- These examples show some values of interest that could be examined on combinatorial objects: the height of different kinds of trees, the number of sets in a random set partition, or the number of terms in a random integer partition, the distribution of degrees in general trees, the number of cycles in a permutation

## Using and printing ob jects generated by Ga-a

All ob jects produced by Gaa are valid Maple expressions- They are either names possibly labelled representing atoms or inert functions for all constructors- Thus you can access the components of an ob ject with the usual Maple functions op nops- For example the following function computes the size of an ob ject 

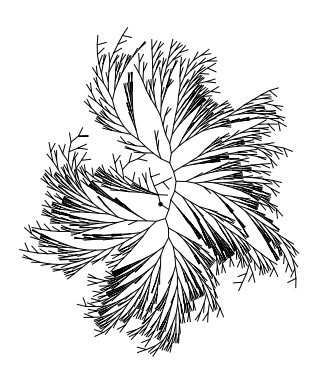

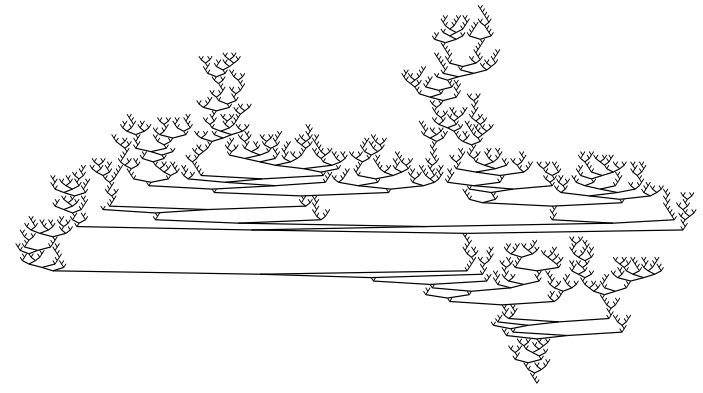

A binary search tree of size 1000. -DSetCycleZlabelled -

A binary plane tree of size 1000.  $\{B=Union(Z,Prod(B,B))\}$ , unlabelled

Figure 2: Two random objects generated with Gaïa.

```
size in the contract of the contract of the contract of the contract of the contract of the contract of the contract of the contract of the contract of the contract of the contract of the contract of the contract of the co
          if type-
eepsilon then 
          elif type-
ename then 
          else convert-
map-
procnamee
         fi
end:
```
We can check it rapidly:

```
 size-
draw-
binarytreeunlabelledB
```
If you want your objects to be printed another way than the default, you can easily do it by redening the functions gaiaprintxxx where xxx is a constructor- Take for example Cayley trees, which are printed by default as follows:

```
cayley and a contract the contract of the contract of the contract of the contract of the contract of the contract of the contract of the contract of the contract of the contract of the contract of the contract of the cont
draw-kayley-kayley-kayley-kayley-kayley-kayley-kayley-kayley-kayley-kayley-kayley-kayley-kayley-kayley-kayley-
```

```
Prod-
Z
 Set-
Prod-
Z
 EmptySet Prod-
Z
 Set-
Prod-
Z
 EmptySet
```
If you want to use Maple curly-bracket notation instead, just redefine gaia/print/Set for general sets and gaia/print/EmptySet for empty sets:

```
gaiaprints and the set of the set of the set of the set of the set of the set of the set of the set of the set
\geqgaiaprintensity of the set of the set of the set of the set of the set of the set of the set of the set of the
draw-American control of the control of the control of the control of the control of the control of the control of the control of the control of the control of the control of the control of the control of the control of th
```
Prod-Z
 Prod-Z
 Prod-Z
 Prod-Z
 

Notice that the gaia/print/xxx functions do not only modify the way objects are *printed* like the prints of Maple but really modify the structure of the internal structure of the observed internal structure consequently user-defined functions like  $size$  above may have to be redefined accordingly). This behaviour enables one to work further with random objects.

For example suppose we want to analyze the height of unlabelled binary trees- We rst write a height function:

```
height := proc(b)
                      \sim \simop- bheight-bheight-bheight-bheight-bheight-bheight-bheight-bheight-bheight-bheight-bheight-bheight-bheight-bh
```
and we are ready to experiment and compare to the actual result of  $2\sqrt{\pi n} + O(n^{1/4+\epsilon})$  from [4, Theorem B page - We plot for dierent sizes the average height over random binary trees.

```
> s := NULL:
> for n in [10,20,50,100,200,500,1000] do
lseq-binarytreeunlabelledBnizeg-bro-binarytreeunlabelledBnizeg-bro-binarytreeunlabelledBnizeg-bro-binarytreeun
\mathbf{\bar{}} ss
nstats
average-
l
Ÿ.
    od
\rightarrowexperiment in the state of the state of the state of the state of the state of the state of the state of the s
theoretic property when the pinning of the state of the state of the state of the state of the state of the st
```
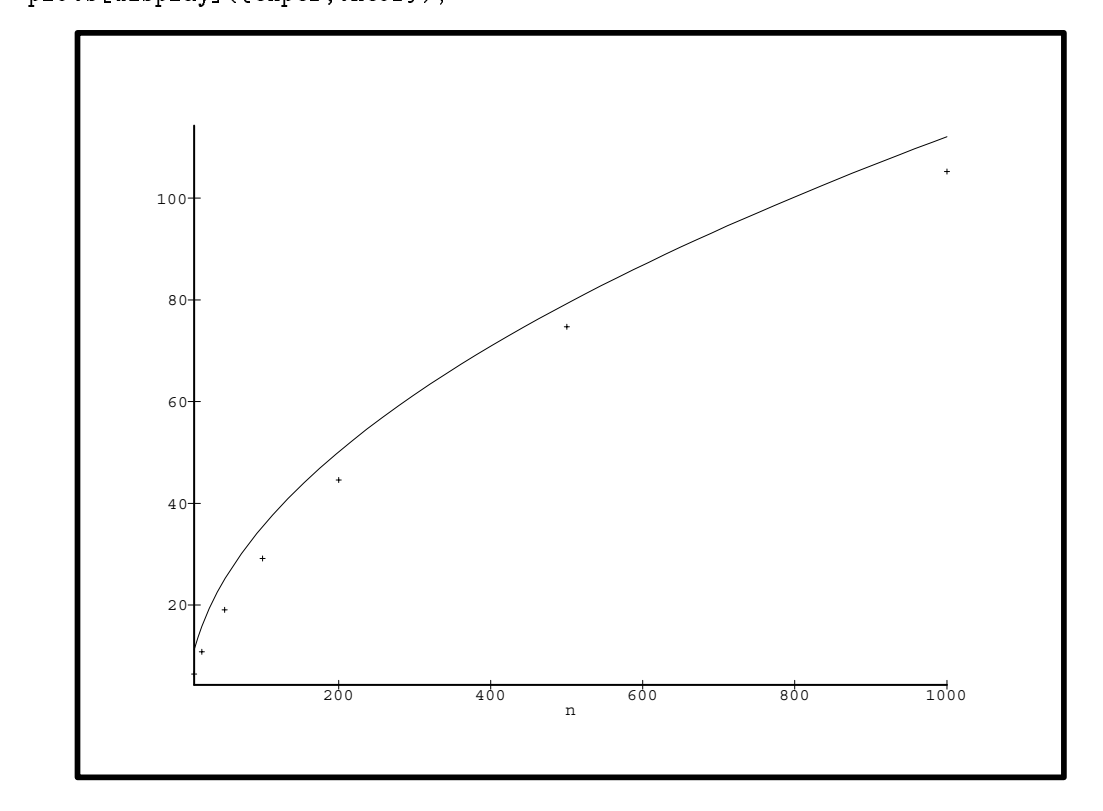

Similarly one could analyze the path length of binary trees the number of cycles in a random permutation, the number of connected components of a random functional graph, the number of elements in a set partition or an integer partition, the average node degree in a random hierarchy, and so on.

## Some advanced examples

A lot of combinatorial structures encountered in the literature are decomposable that is expressible by a specication in Gaa- For example we saw in the section Dening a combi **natorial specification** that a functional graph on  $\{1 \dots n\}$  is a set of cycles, each cycle being made of non plane trees; a functional digraph on  $\{1...n\}$  is similar, except the cycles must have at least two elements- We can easily check the gures given in p- 

```
system is for the complete of the contract of the contract of the contract of the contract of the contract of the contract of the contract of the contract of the contract of the contract of the contract of the contract of 
seq-count-count-part and particles are also and a system of the system of the system of the system of the system of the system of the system of the system of the system of the system of the system of the system of the syst
```
seq-count-sysFnn

 

 $\mathcal{W}^{\mathbf{A}}$ graphs on  $\{1 \dots n\}$ , where each point has a color, either blue or red, and has at most one ancestor responding to the corresponding specification is the following with Absolute the following trees. with a blue resp- red root and E denoting bicolored functional graphs-

```
system and because the basic of the basic of the basic of the basic of the basic of the basic of the basic of t
          ra 2000 - range (m. 1900) - range (m. 1910) - range (m. 1910)
          A  Union-
AbAr
          A  Union-
Prod-
rAbProd-
bAr
          C  Cycle-
Union-
Abr
          - - - - - - - - - -b = Atom,
         r = Atom}, labelled:
```

```
sequence is a system of the countries of the countries of the countries of the countries of the countries of th
```
nn up to name exactly are exactly to not not not not not not need to the reader to the reader to the reader to check is the is true for every not true of replacing the complete that the compilement is a thermody of research with Gaïa a particular kind of objects, computing the first numbers, looking for an explicit formula or for similar sequences in Sloane's book  $[12]$ , and perhaps deriving a bijection with other combinatorial ob jects-

The list of combinatorial constructors given above is not complete- In fact the system itself uses two other constructors Theta and Int- The construction ThetaA produces ob jects of type A with one atom having a special mark, and  $Int(A)$  simply erases the mark in the objects of type A- Thus the construction of the construction for marked objects. These two constructions of the construction are an one come standard form of compilements operatorial specific properties and more detailsexample, the standard form of the labelled specification  $A=Set(B)$  is:

standardform-black-black-black-black-black-black-black-black-black-black-black-black-black-black-black-black-b

```
T Products and the set Theorem in the set Theorem in the set Theorem in the set Theorem in the set Theorem in the
which means that means that the empty set or T being a is either the empty set of the empty set of the empty set
type T_1 without the mark, T_1 being the product of T_0 and A, and T_0 being a marked object of
type B.
```
In the unlabelled case, the standard specification uses a third constructor, the generalized diagonal Delta defined in  $[6]$ :

standardform-blue de la construction de la construction de la construction de la construction de la construction de la construction de la construction de la construction de la construction de la construction de la construc

```
T  Delta
Set-
T T  Prod
Set-
T A T  Theta-
B T  Int-
T
      a union-set terminal and the set of the set of the set of the set of the set of the set of the set of the set
```
These three constructions Theta. Int and Delta allow you to define a wider class of structures. The following species for example unrooted non plane trees the reader is not necessarily supposed to understand the specification, which is based on the notion of *similar node* defined in  $[9]$ ).

system in the contract of the contract of the contract of the contract of the contract of the contract of the contract of the contract of the contract of the contract of the contract of the contract of the contract of the Delta
-Theta-T unlabelled system in the count-system of the count-system of the count-system of the count-system of the count-system of the count-system of the count-system of the count-system of the count-system of the count-system of the count-sy

A lot of examples in the book of Harary and Palmer can be checked in the same manner like in those of Comtet  $[3]$ , Goulden and Jackson  $[7]$  and Bollobás  $[2]$ .

## Installing the package

For those who have an access to Internet, the Gaïa package is available by anonymous ftp from the machine ftp. inria.fr:

```
% ftp ftp.inria.fr
Name -
ftpinriafrzimmerma anonymous
Password: < your e-mail address>
ftp> cd INRIA/Projects/algo/gaia
ftp> bin
ftp> get gaia1.1.tar.Z
ftp> quit
% uncompress gaia1.1.tar.Z
% tar xvf gaia1.1.tar
```
 $T$ his will construct and READMETER gaiatest and READMETER gaiatest and READMETER gains gains gains gains gains gains gains gains gains gains gains gains gains gains gains gains gains gains gains gains gains gains gains g you must create a morphy - may must construct and and growing and and go must be an interest cype.

```
% maple -s - q < gaia.mpl
% maple -s -q \lt gfun.mpl
```
You have now two les gaiam and gfunm- To be able to load the Gaa package easily from Maple add in your mapleinit le in your home directory the line

```
libname : '/users/eureca/zimmerma/Gaia',libname:
```
 userseurecazimmermaGaia is the directory where the le gaiam lies- Once you have created the file gaia.m and updated your .mapleinit file, just check that all works properly:

```
% maple -q < gaia.test
Total time= 215.133
```
Further developments- Due to the exponential growth of the counting sequences coecients the more expensive operations are those that deal with those huge numbers the number of undable trees to size the size of size  $\alpha$  and the computation maple is not computed in this computation maple as an interface as some specialized libraries libraries like GMP BigNum part is a medical - Pari - Pari - Pa with the se multiplecision libraries is in preparation-between types as follows: in Maple you type you type you

compile-binarytreeunlabelledgmpfooc

and this creates a C program foo.c that generates random unlabelled binary trees, using the multiprecision multiply generation  $\bigwedge$  about the generation of pressures is about tensor with the control of the contributed were compaged in about the second in about 2000 about 2000 about 2000 and the conditions of th

Once a random object was generated, Gaia is not able to generate the *next* one, like the function nextpart of the combinat package- This ability would be very useful because it would enable one to met the jects of a given size- and interestingly as already said into introduction, this would require an explicit bijection between observation between observation  $\mu$ seems to be awkward with the methods of  $[5, 6]$ .

acknowledgements - The authority for his complete on a previous version version version versions on a previous of this article and the referees for their careful reading and interesting remarks-

#### References

- [1] BATUT, C., BERNARDI, D., COHEN, H., AND OLIVIER, M. User's Guide to PARI-GP Dec- - Available by anonymous ftp from megrezceremabubordeauxfr or math.ucla.edu.
- $\mathbf{F}$  Bollobas B Random Graphs-Reademic Press, Recor
- Comtet L Advanced Combinatorics- Reidel Dordrecht -
- [4] FLAJOLET, P., AND ODLYZKO, A. The average height of binary trees and other simple trees- J- Comput- Syst- Sci- -
- [5] FLAJOLET, P., ZIMMERMANN, P., AND CUTSEM, B. V. A calculus for the random generation of computers are computed to appear the computer of the pages- of the computer of  $\mathbb{R}^n$ Also available as Inria Research Report number 1830.
- [6] FLAJOLET, P., ZIMMERMANN, P., AND CUTSEM, B. V. A calculus of random generation: University of the structures-belief structures-belief structures-belief structures-belief structures-
- Goulden I P and Jackson D M Combinatorial Enumeration- John Wiley New York, 1983.
- representative precision and the GNU method in the contract arithmetic arithmetic Library and the contract o - Available by anonymous ftp from sicsse-
- Harary F and Palmer E M Graphical Enumeration- Academic Press -
- $\mu$ , Henri , or en semi-filip Bigni  $\mu$  , while and  $\mu$  and it is completed and  $\mu$ Package for ArbitraryPrecision Arithmetic- Tech- Rep- Digital Paris Research Labora tory, May  $1989$ .
- Reingold E M and Tilford J S Tidier drawings of trees- IEEE Trans- Softw-Eng- SE Mar- -
- , and accept the state of interesting and the sequences of the second accept the sequences of  $\sim$